## Package 'effsize'

October 13, 2022

Type Package

Title Efficient Effect Size Computation

Version 0.8.1

Date 2020-10-05

Description A collection of functions to compute the standardized effect sizes for experiments (Cohen d, Hedges g, Cliff delta, Vargha-Delaney A). The computation algorithms have been optimized to allow efficient computation even with very large data sets.

URL <https://github.com/mtorchiano/effsize/>

BugReports <https://github.com/mtorchiano/effsize/issues>

License GPL-2 NeedsCompilation no Repository CRAN Suggests testthat Author Marco Torchiano [aut, cre] Maintainer Marco Torchiano <marco.torchiano@polito.it> Date/Publication 2020-10-05 09:50:17 UTC

## R topics documented:

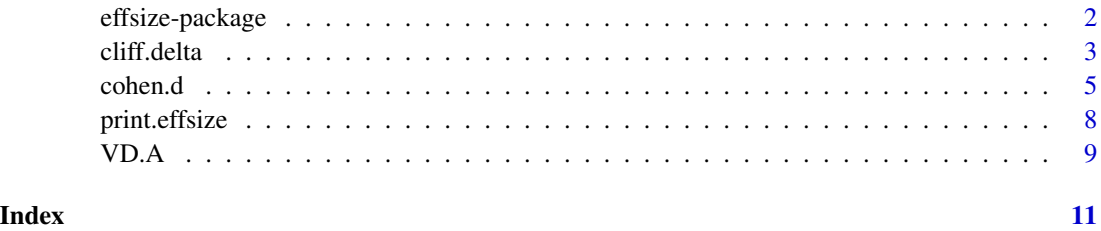

1

<span id="page-1-0"></span>

#### **Description**

This packages contains functions to compute effect sizes both based on means difference (Cohen's d and Hedges g), dominance matrices (Cliff's Delta) and stochastic superiority (Vargha-Delaney A).

The computation (especially for Cliff's Delta) is carried on with higly efficient algorithms.

#### Details

The main functions are:

[cliff.delta](#page-2-1).

[cohen.d](#page-4-1).

[VD.A](#page-8-1).

#### Change history

- **0.3.1** Fixed a bug in cohen.d when PAIRED=TRUE, now the PAIRED parameter has no effect, it is left just for compatibility. In a future code clean-up it may be removed
- 0.4 Implemented a new algorithm with improved memory and time complexity. In particular new time complexity is  $T = O(n1 * log(n2))$  vs. the previous  $T = O(n1 * n2)$ , and new memory complexity  $M = O(n1 + n2)$  vs. the previous  $M = O(n1 * n2)$ . In practice now the computation becomes feasible in a "*reasonable*" time.
- 0.4.1 Code clean-up and optimization using vectorized binary partioning.
- 0.5 Added Vargha and Delaney A and fixed minor bugs with Cohen.d.
- 0.5.1 Modified the Vargha and Delaney A computation to minimize accuracy errors.
- 0.5.2 Fixed bug in cliff.delta.
- 0.5.3 Fixed bug in cohen.d.formula.
- 0.5.4 Fixed minor issue detected by check.
- 0.5.5 Changed the effsize field magnitude to a factor value.
- 0.6.0 Implemented paired computation and CI computation with non-central t-distributions for cohen.d.
- 0.6.1 Added ability to specify factor vector and data vector for 'cliff.delta' function (thanks to Joses W. Ho).
- **0.6.2** na. rm in cohen. d removes all incomplete pairs when paired.
- 0.6.3 fixed bug in cohen.d when na.rm=TRUE, minor changes in the documentation (thanks to P.Thomas)
- 0.6.4 Fixed a bug related to pairedcohen.d with NAs. Minor documentation changes
- 0.7.0 Refactored tests using testthat package. Fixed a bug in cliff.delta returning inconsistent results when the dominance matrix is returned. Fixed issue concerning CI. Fixed bug in cohen.d when using noncentral parameter for negative effect sizes.

#### <span id="page-2-0"></span>cliff.delta 3

- 0.7.1 Fixed minor bugs in cliff.delta and cohen.d
- 0.7.2 Fixed bugs in cohen.d, order of factors is now observed and CI are computed correctly
- 0.7.3 Fixed bugs in cohen.d, possible endless loop, cleaned code
- 0.7.4 Fixed bugs in cliff.delta when values are factors
- **0.7.5** Fixed bugs in cohen.d for paired data
- 0.7.6 Fixed bugs in cohen.d for CI of paired data
- **0.7.7** Fixed bugs in cohen.d for non-pooled SD, plus a few pull requests on documentation
- 0.7.8 Fixed bug in cohen.d wrong correct type check
- 0.7.9 Fixed tests to be compatible with upcoming R 4.0, that sets stringsAsFactors to FALSE by default
- 0.8.0 Added non-central CI estimation for single sample cohen.d, fixed a bug related to order of data and added a subject parameter for paired cohen.d

#### Author(s)

Marco Torchiano <http://softeng.polito.it/torchiano/>

<span id="page-2-1"></span>cliff.delta *Cliff 's Delta effect size for ordinal variables*

#### Description

Computes the Cliff's Delta effect size for ordinal variables with the related confidence interval using efficient algorithms.

#### Usage

```
cliff.delta(d, ... )
## S3 method for class 'formula'
cliff.delta(formula, data=list() ,conf.level=.95,
                                use.unbiased=TRUE, use.normal=FALSE,
                                return.dm=FALSE, ...)
## Default S3 method:
cliff.delta(d, f, conf.level=.95,
                         use.unbiased=TRUE, use.normal=FALSE,
                         return.dm=FALSE, ...)
```
## Arguments

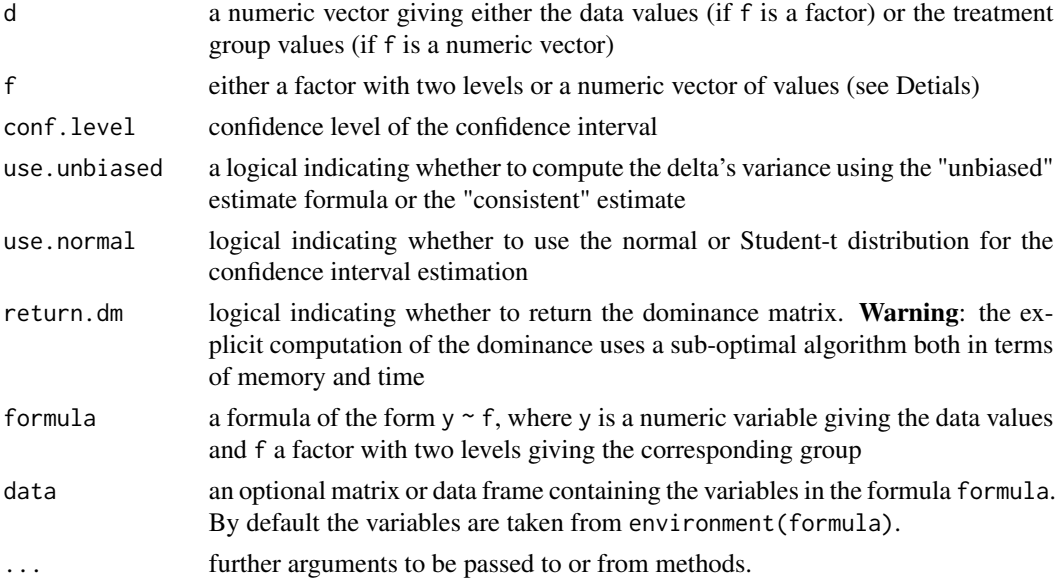

### Details

Uses the original formula reported in (Cliff 1996).

If the dominance matrix is required i.e. return.dm=TRUE) the full matrix is computed thus using the naive algorithm. Otherwise, if treatment and control are factors then the optimized linear complexity algorithm is used, otherwise the RLE algorithm (with complexity n log n) is used.

## Value

A list of class effsize containing the following components:

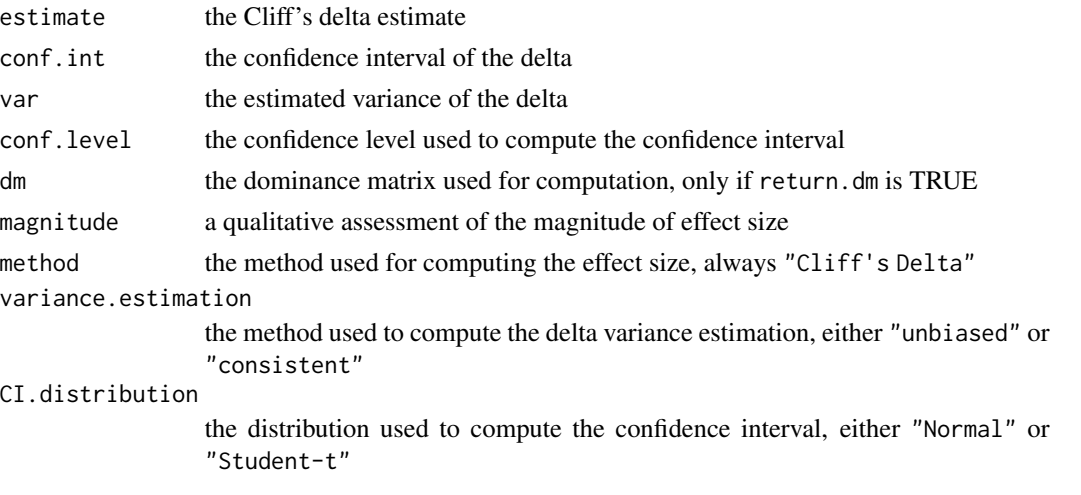

The magnitude is assessed using the thresholds provided in (Romano 2006), i.e. |d|<0.147 "negligible", |d|<0.33 "small", |d|<0.474 "medium", otherwise "large"

#### <span id="page-4-0"></span>cohen.d 5

#### Author(s)

Marco Torchiano <http://softeng.polito.it/torchiano/>

#### References

Norman Cliff (1996). Ordinal methods for behavioral data analysis. Routledge.

J. Romano, J. D. Kromrey, J. Coraggio, J. Skowronek, Appropriate statistics for ordinal level data: Should we really be using t-test and cohen's d for evaluating group differences on the NSSE and other surveys?, in: Annual meeting of the Florida Association of Institutional Research, 2006.

K.Y. Hogarty and J.D.Kromrey (1999). Using SAS to Calculate Tests of Cliff's Delta. Proceedings of the Twenty-Foursth Annual SAS User Group International Conference, Miami Beach, Florida, p 238. Available at: [https://support.sas.com/resources/papers/proceedings/](https://support.sas.com/resources/papers/proceedings/proceedings/sugi24/Posters/p238-24.pdf) [proceedings/sugi24/Posters/p238-24.pdf](https://support.sas.com/resources/papers/proceedings/proceedings/sugi24/Posters/p238-24.pdf)

## See Also

[cohen.d](#page-4-1), [print.effsize](#page-7-1)

#### Examples

```
## Example data from Hogarty and Kromrey (1999)
treatment <- c(10,10,20,20,20,30,30,30,40,50)
control <- c(10,20,30,40,40,50)
res = cliff.delta(treatment,control,return.dm=TRUE)
print(res)
print(res$dm)
```
cohen.d *Cohen's d and Hedges g effect size*

#### Description

Computes the Cohen's d and Hedges'g effect size statistics.

#### Usage

```
\text{cohen.d(d, ...)}## S3 method for class 'formula'
cohen.d(formula,data=list(),...)
## Default S3 method:
cohen.d(d,f,pooled=TRUE,paired=FALSE,
                   na.rm=FALSE, mu=0, hedges.correction=FALSE,
                   conf.level=0.95,noncentral=FALSE,
                   within=TRUE, subject=NA, ...)
```
## Arguments

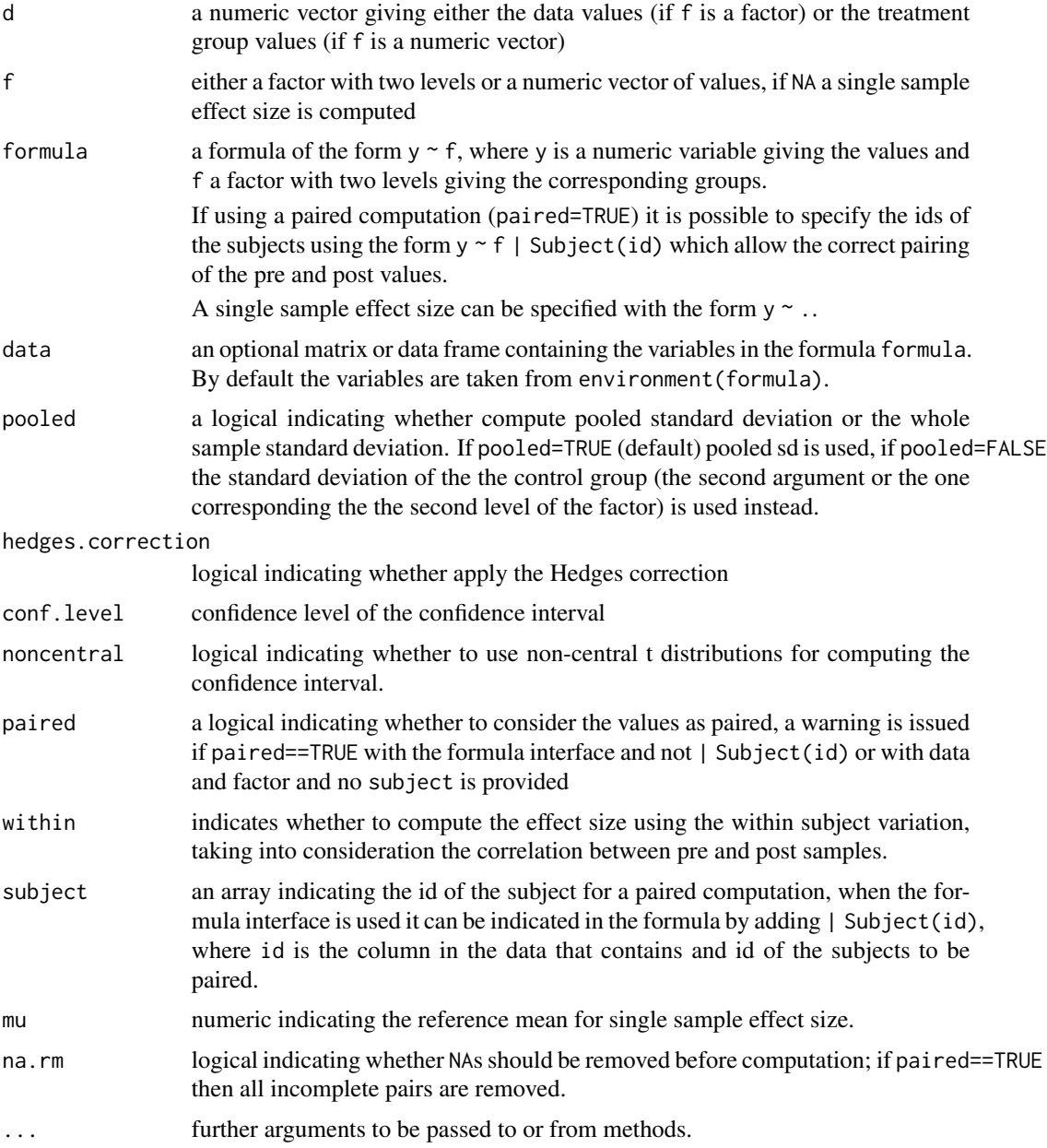

## Details

When f in the default version is a factor or a character, it must have two values and it identifies the two groups to be compared. Otherwise (e.g. f is numeric), it is considered as a sample to be compare to d.

In the formula version, f is expected to be a factor, if that is not the case it is coherced to a factor and a warning is issued.

#### cohen.d 7

The function computes the value of Cohen's d statistics (Cohen 1988). If required (hedges.correction==TRUE) the Hedges g statistics is computed instead (Hedges and Holkin, 1985).

When paired is set, the effect size is computed using the approach suggested in (Gibbons et al. 1993). In particular a correction to take into consideration the correlation of the two samples is applied (see Borenstein et al., 2009)

It is possible to perform a single sample effect size estimation either using a formula ~x or passing f=NA.

The computation of the CI requires the use of non-central Student-t distributions that are used when noncentral==TRUE; otherwise a central distribution is used.

Also a quantification of the effect size magnitude is performed using the thresholds define in Cohen (1992). The magnitude is assessed using the thresholds provided in (Cohen 1992), i.e.  $|d| < 0.2$ "negligible", |d|<0.5 "small", |d|<0.8 "medium", otherwise "large"

The variance of the d is computed using the conversion formula reported at page 238 of Cooper et al. (2009):

$$
S_d^2 = \left(\frac{n_1 + n_2}{n_1 n_2} + \frac{d^2}{2df}\right) \left(\frac{n_1 + n_2}{df}\right)
$$

### Value

A list of class effsize containing the following components:

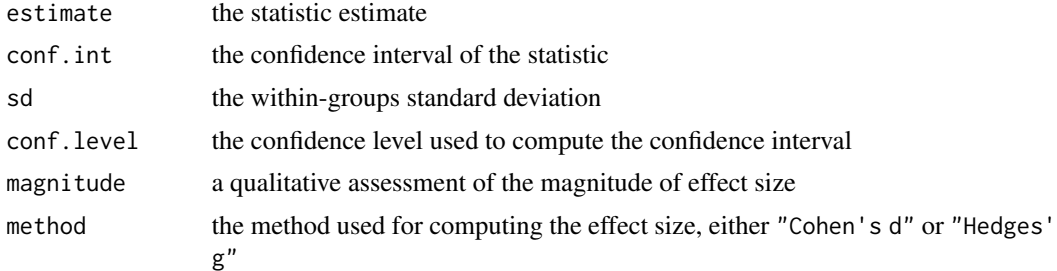

#### Author(s)

Marco Torchiano <http://softeng.polito.it/torchiano/>

#### References

Cohen, J. (1988). Statistical power analysis for the behavioral sciences (2nd ed.). New York:Academic Press.

Hedges, L. V. & Olkin, I. (1985). Statistical methods for meta-analysis. Orlando, FL: Academic Press.

Cohen, J. (1992). A power primer. Psychological Bulletin, 112, 155-159.

Cooper, Hedges, and Valentin (2009). The Handbook of Research Synthesis and Meta-Analysis

David C. Howell (2011). Confidence Intervals on Effect Size. Available at: [https://www.uvm.](https://www.uvm.edu/~statdhtx/methods8/Supplements/MISC/Confidence%20Intervals%20on%20Effect%20Size.pdf) [edu/~statdhtx/methods8/Supplements/MISC/Confidence%20Intervals%20on%20Effect%20S](https://www.uvm.edu/~statdhtx/methods8/Supplements/MISC/Confidence%20Intervals%20on%20Effect%20Size.pdf)ize. [pdf](https://www.uvm.edu/~statdhtx/methods8/Supplements/MISC/Confidence%20Intervals%20on%20Effect%20Size.pdf)

<span id="page-7-0"></span>Cumming, G.; Finch, S. (2001). A primer on the understanding, use, and calculation of confidence intervals that are based on central and noncentral distributions. Educational and Psychological Measurement, 61, 633-649.

Gibbons, R. D., Hedeker, D. R., & Davis, J. M. (1993). Estimation of effect size from a series of experiments involving paired comparisons. Journal of Educational Statistics, 18, 271-279.

M. Borenstein, L. V. Hedges, J. P. T. Higgins and H. R. Rothstein (2009) Introduction to Meta-Analysis. John Wiley & Son.

#### See Also

[cliff.delta](#page-2-1), [VD.A](#page-8-1), [print.effsize](#page-7-1)

#### Examples

```
treatment = rnorm(100,mean=10)
control = rnorm(100,mean=12)
d = (c(treatment,control))
f = rep(c("Treatment","Control"),each=100)
## compute Cohen's d
## treatment and control
cohen.d(treatment,control)
## data and factor
cohen.d(d,f)
## formula interface
\text{cohen.d}(d \sim f)## compute Hedges' g
cohen.d(d,f,hedges.correction=TRUE)
```
<span id="page-7-1"></span>print.effsize *Prints effect size*

#### Description

Prints the results of an effect size computation

#### Usage

## S3 method for class 'effsize'  $print(x, \ldots)$ 

#### Arguments

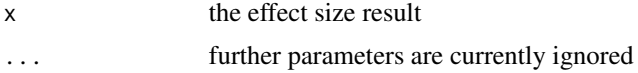

#### Details

Shows the estimate value and, when available, the confidence interval.

#### <span id="page-8-0"></span>VD.A 9

## Note

This is still work in progress..

## Author(s)

Marco Torchiano <http://softeng.polito.it/torchiano/>

## References

See the main function [cliff.delta](#page-2-1).

## See Also

[cliff.delta](#page-2-1) [cohen.d](#page-4-1)

## <span id="page-8-1"></span>VD.A *Vargha and Delaney A measure*

## Description

Computes the Vargha and Delaney A effect size measure.

## Usage

```
VD.A(d, ...)
## S3 method for class 'formula'
VD.A(formula,data=list(), ...)
## Default S3 method:
```
VD.A(d,f, ...)

## Arguments

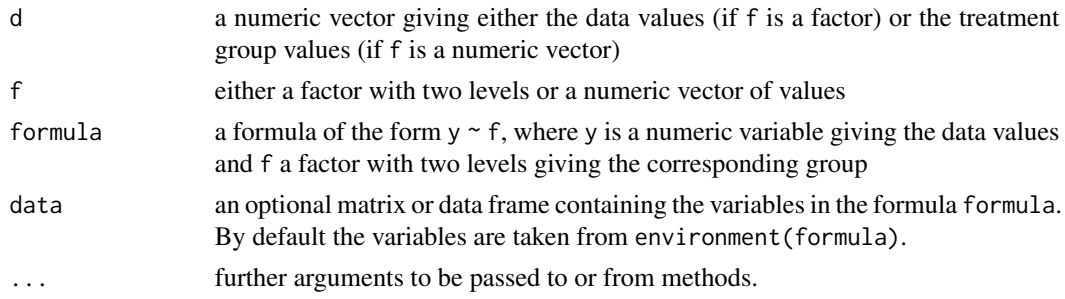

## Details

The function computes the Vargha and Delaney A effect size measure (Vargha and Delaney, 2000).

## <span id="page-9-0"></span>Value

A list of class effsize containing the following components:

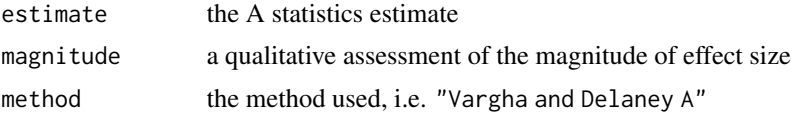

## Author(s)

Marco Torchiano <http://softeng.polito.it/torchiano/>

### References

A. Vargha and H. D. Delaney. "A critique and improvement of the CL common language effect size statistics of McGraw and Wong." Journal of Educational and Behavioral Statistics, 25(2):101-132, 2000

## See Also

[cliff.delta](#page-2-1), [cohen.d](#page-4-1), [print.effsize](#page-7-1)

#### Examples

```
treatment = rnorm(100,mean=10)
control = rnorm(100,mean=12)
d = (c(treatment,control))
f = rep(c("Treatment","Control"),each=100)
## compute Vargha and Delaney A
## treatment and control
VD.A(treatment,control)
## data and factor
VD.A(d, f)## formula interface
VD.A(d \sim f)
```
# <span id="page-10-0"></span>Index

∗ Cliff cliff.delta, [3](#page-2-0) effsize-package, [2](#page-1-0) ∗ Cohen cohen.d, [5](#page-4-0) effsize-package, [2](#page-1-0) ∗ Hedges cohen.d, [5](#page-4-0) effsize-package, [2](#page-1-0) ∗ Vargha and Delaney VD.A, [9](#page-8-0) ∗ effect size cliff.delta, [3](#page-2-0) cohen.d, [5](#page-4-0) effsize-package, [2](#page-1-0) VD.A, [9](#page-8-0) ∗ package effsize-package, [2](#page-1-0) cliff.delta, *[2](#page-1-0)*, [3,](#page-2-0) *[8](#page-7-0)[–10](#page-9-0)* cohen.d, *[2](#page-1-0)*, *[5](#page-4-0)*, [5,](#page-4-0) *[9,](#page-8-0) [10](#page-9-0)* effsize *(*effsize-package*)*, [2](#page-1-0) effsize-package, [2](#page-1-0) print.effsize, *[5](#page-4-0)*, *[8](#page-7-0)*, [8,](#page-7-0) *[10](#page-9-0)*

VD.A, *[2](#page-1-0)*, *[8](#page-7-0)*, [9](#page-8-0)